## **Домашнее задание №9: «Каракули и нейросети»**

**Дедлайн 1** (20 баллов): 14 мая, 23:59 **Дедлайн 2** (10 баллов): 21 мая, 23:59

Домашнее задание нужно написать на Python и сдать в виде одного файла. Правило именования файла: name\_surname\_9.py. Например, если вас зовут Иван Петров, то имя файла должно быть: ivan\_petrov\_9.py.

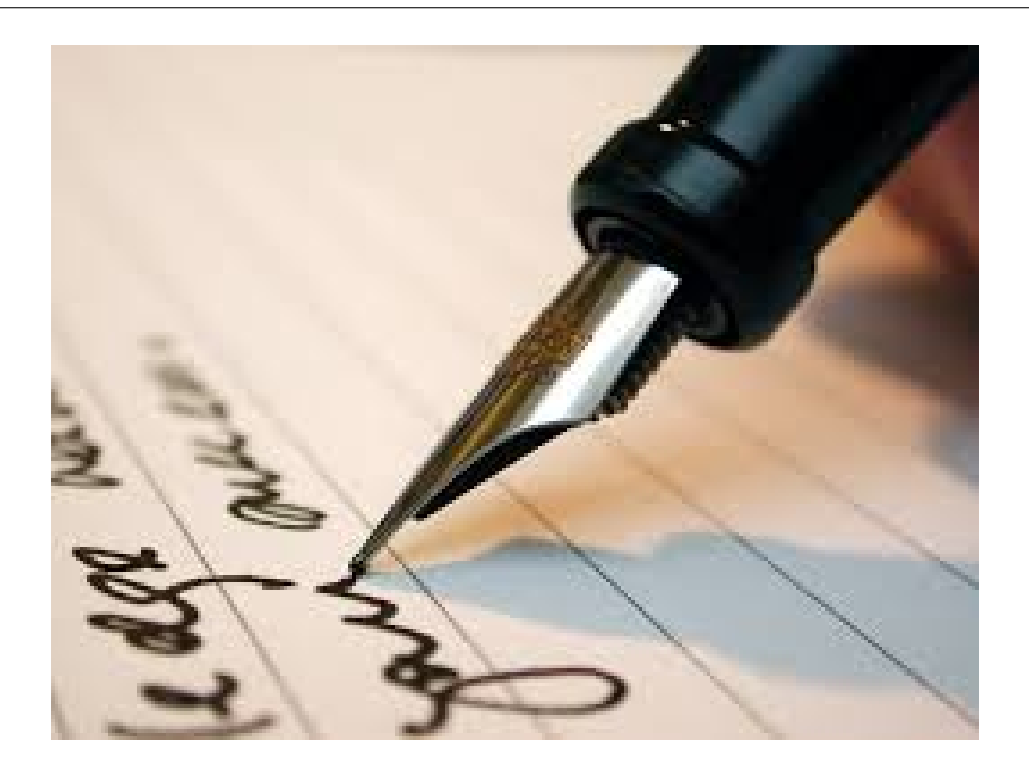

В этом домашнем задании мы продолжим тему распознавания образов. Для тестирования нашего алгоритма будем использовать датасет MNIST  $^{\rm 1}.$  $^{\rm 1}.$  $^{\rm 1}.$ 

MNIST (Mixed National Institute of Standards and Technology database) является основной базой при тестировании систем распознавания образов, а также широко используемой для обучения и тестирования алгоритмов машинного обучения. Она была создана перегруппировкой образов из оригинальной базы NIST, которая являлась достаточно сложной для распознавания. Кроме этого, были выполнены определенные преобразования (образы были нормализованы и сглажены для получения градаций серого цвета).

**1.** Реализуйте обучение нейронной сети с помощью метода обратного распространения ошибки (Back Propagation).

В качестве функции активации рекомендуется использовать сигмоиду.

<span id="page-0-0"></span><sup>1</sup>[http://en.wikipedia.org/wiki/MNIST\\_database](http://en.wikipedia.org/wiki/MNIST_database)

Структура класса приведена ниже:

```
class NeuralNetwork:
    def init (self, layers):
         self. num layers = len(layers)self.lavers = lavers\overline{a}def train(self, X, y, n_iter=100, learning_rate=1):
         \mathbb{R}^2def feedforward(self, X):
         \sim \sim \simdef backpropagation(self, X, y):
         \ldotsdef predict(self. X):
```
При реализации метода train может быть полезно обратиться к своей реализации метода стохастического градиента из предыдущих домашних заданий.

2. Дополните реализацию методом predict, который прогоняет все объекты из переданной матрицы Х через полученную нейросеть. Предполагается, что метод возвращает индекс нейрона, на котором значение на выходном слое максимально.

3. . Так как на этот раз мы используем стандартный датасет, в scikit-learn есть функция позволяющая его легко получить:

```
from sklearn import datasets
from sklearn.cross_validation import train test split
dataset = datasets.fetch mldata("MNIST Original")
trainX, testX, trainY, testY = train_test_split(
    dataset.data / 255.0, dataset.target.astype("int0"), test size = 0.3)
```
4. Для визуализации датасета можно воспользоваться функцией visualize mnist из  $\mu$ айла по ссылке. 2

Картинка должна выглядеть подобным образом:

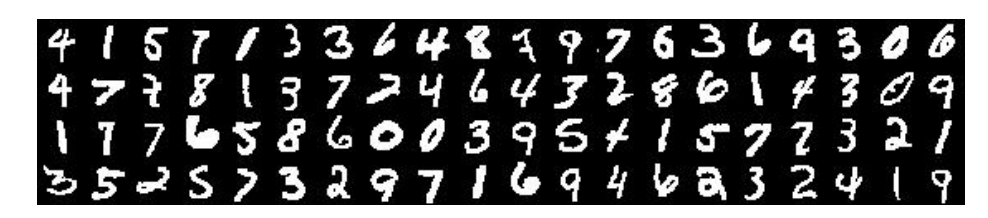

Пример использования полученной сети:  $5.$ 

```
nn = NeuralNetwork(Train X.shape[1], 10])nn.train(trainX, trainY)
nn.predict(testY)
```
<span id="page-1-0"></span><sup>&</sup>lt;sup>2</sup>https://gist.github.com/ktisha/95fcee0ed79236c7e6e5

Обратите внимание, что на первом слое нам нужно число нейронов, равное количеству признаков (в данном случае, количеству пикселей), а на выходном слое количество нейронов, равное количеству классов объектов (в нашем случае это цифры 0-9).

**6.** Оценивать качество классификации в этот раз мы будем простым подсчетом отношения правильно классифицированных объектов к общему количеству объектов в выборке.

**7.** Ответьте на вопрос: как меняется качество классификации при изменении количества слоев сети и количества нейронов на каждом слое?